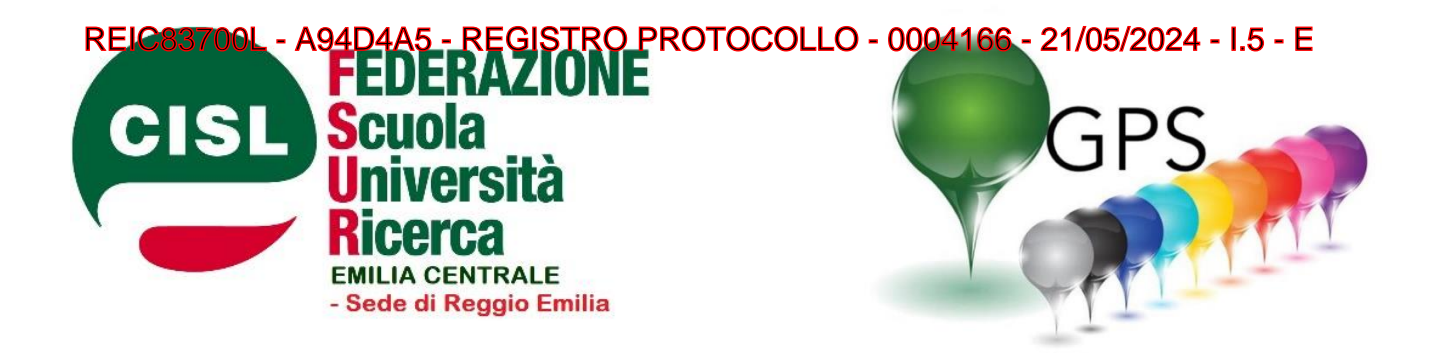

## **GPS: presentazione BANDO**

**Si potrà effettuare la presentazione delle domande per le GPS dalle ore 12.00 del 20 maggio fino alle ore 23:59 del 10 giugno.**

#### **Chi deve presentare la domanda?**

Possono presentare l'istanza tutti i docenti che aspirano ad un incarico a posti al 31 agosto o 30 giugno o supplenze brevi muniti di titolo di studio idoneo

- inseriti nelle GAE a pieno titolo unicamente per altre classi di concorso o posti di insegnamento
- inseriti in GAE con riserva S per ricorso in atto e/o acquisizione dell'abilitazione
- tutti i docenti presenti nelle varie fasce GPS.
- tutti i docenti muniti di titolo e/o abilitazione.

Le supplenze temporanee saranno assegnate dalle graduatorie di istituto, dai Dirigenti Scolastici.

#### **Come presentare domanda**

Per la compilazione si accede al Portale Unico del reclutamento

all'indirizzo **[www.inpa.gov.it](https://www.inpa.gov.it/)**.

#### **Cosa occorre per presentare domanda**

Allo scopo, è necessario essere in possesso delle credenziali del **Sistema [Pubblico](https://www.spid.gov.it/) di [identità](https://www.spid.gov.it/) digitale (SPID)** o di quelle della **Carta di Identità [Elettronica](https://www.cartaidentita.interno.gov.it/) (CIE)** oltre ad essere abilitati al servizio **"***[Istanze](https://www.istruzione.it/polis/Istanzeonline.htm) on line***"**. Il servizio è eventualmente raggiungibile anche collegandosi all'indirizzo **[www.miur.gov.it](https://www.miur.gov.it/)**, attraverso il percorso "*Argomenti e Servizi > Reclutamento e servizio del personale scolastico > Graduatorie provinciali di supplenza* >.

#### <u> REIC83700L - A94D4A5 - REGISTRO BRATOGOHI QUARQ 116ĥie 21/05/2024 - I.5 - E</u>

Il giorno 22 maggio attraverso la piattaforma Zoom sarà presentato il Bando e la relativa modalità di presentazione:

dalle ore 15:00 alle ore 17:00 Inserimento e aggiornamento Secondaria di I e II grado: Link: <https://us02web.zoom.us/j/81771375336?pwd=dFVqaXBXeDBubWZGSGxmNUIzSk5CQT09>

Dalle ore 17:30 alle ore19:30 Inserimento e aggiornamento Infanzia e Primaria Link: <https://us02web.zoom.us/j/82337605057?pwd=bzZqSFRaeFNmUERrRTZrV1RxMGhsdz09>

# Link per appuntamenti

# SECONDARIA DI PRIMO E SECONDO GRADO

### SOLO AGGIORNAMENTO

<https://calendly.com/cislscuolere/gps-aggiornamento-sec-i-e-ii-grado>

#### SOLO INSERIMENTO

<https://calendly.com/cislscuolere/gps-inserimento-sec-i-e-ii-grado>

### AGGIORNAMENTO E INSERIMENTO

<https://calendly.com/cislscuolere/gps-aggiornamento-e-inserimento-sec-di-i-e-ii-grado>

## PRIMARIA E INFANZIA SOLO INSERIMENTO

<https://calendly.com/cislscuolare2/gps-inserimento-primaria-e-infanzia>

## SOLO AGGIORNAMENTO

<https://calendly.com/cislscuolare2/gps-aggiornamento-primaria-e-infanzia>

### AGGIORNAMENTO E INSERIMENTO

<https://calendly.com/cislscuolare2/gps-aggiornamento-e-inserimento-primaria-e-infanzia>

Documentazione da portare: Certificato/Dichiarazione di tutti i servizi svolti sia presso scuole statali che scuole comunali e/o paritarie con relativo decreto ed estratto contributivo, eventuali titoli di studio posseduti di cui si richiede valutazione (master, clil, certificazioni informatiche…, eventuale L.104/92.

La Segretaria territoriale aggiunta

CISL SCUOLA = Monie

**Cisl Scuola Emilia Centrale sede di Reggio Emilia Recapiti Telefonici: 0522/357465–66 - indirizzo mail: cislscuolere@gmail.com**